## <http://www.atmarkit.co.jp/flinux/rensai/linuxtips/692usescreen.html>

screen 1 2  $\sim$  1

\$ tail -f /var/log/messages

screen screen screen screen and screen screen screen and  $\frac{1}{2}$ 

\$ screen

## screen

\$ view /etc/X11/xorg.conf

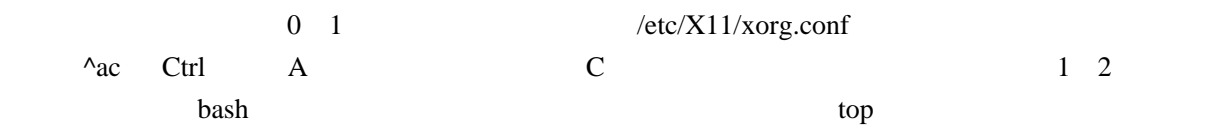

## \$ top

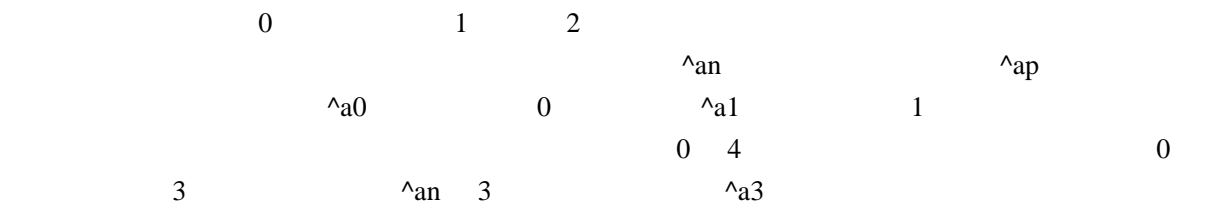

**bash** exit 2008 and  $\alpha$  $\lambda$ aw  $\lambda$ 

0\*\$ bash 1\$ Bash 2-\$bash

 $\mathbb{S}$  $\mathcal K$  - The contract of the contract of the contract of the contract of the contract of the contract of the contract of the contract of the contract of the contract of the contract of the contract of the contract of the  $\alpha$ a $A$   $\alpha$ a $A$ 

Set window's title to: bash

bash Backspace hash Enter

screen man

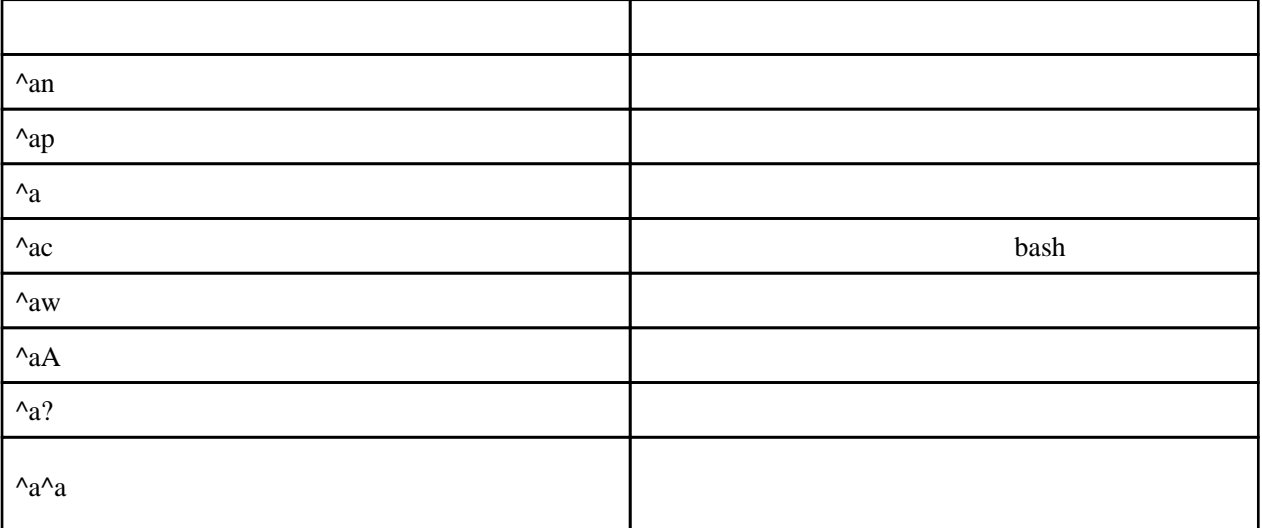